#### Informatika

#### Hardware – základní jednotka PC

Autor: Mgr. Pavlína Pustková Základní škola a mateřská škola Ostrava-Hrabůvka, Mitušova 8

# Základní jednotka PC

… je bedna, v níž jsou umístěny všechny potřebné součástky k tomu, aby mohl počítač správně pracovat.

> Uvnitř, "skříně" se odehrávají veškeré výpočty a operace, které počítač zpracovává.

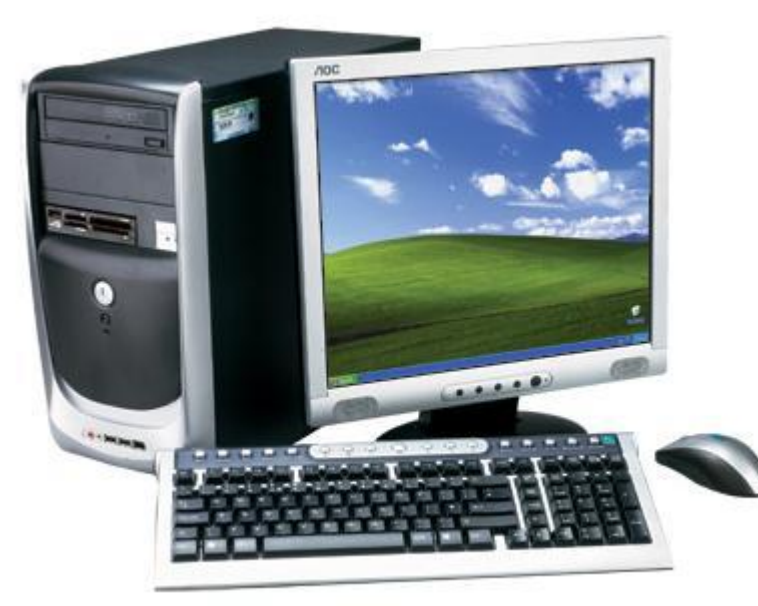

# Typy skříní

Rozlišujeme tyto typy skříní:

**Desktop** – skříň je umístěna ve vodorovné poloze na stole. Výhodou je, že máme dobrý přístup ke konektorům, nevýhodou je, že zabírá místo na stole.

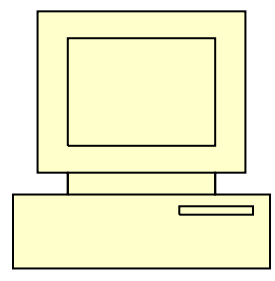

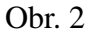

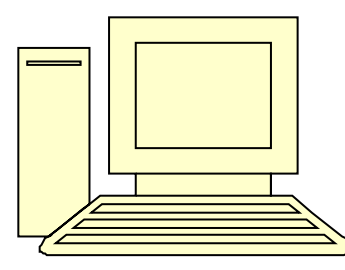

Obr. 3

**Minitower** – skříň postavená na zemi na výšku. Je nejprodávanější typem skříní pro osobní počítače.

**Tower** – Je podobná skříni minitower, ale je větší a prostornější. Určena pro servery.

## Přední strana "bedny"

Obsahuje tyto ovládací prvky:

Dioda (obvykle zelená – signalizuje zapnutí PC)

Dioda (obvykle červená – signalizuje práci s pevným diskem)

Tlačítko pro zapnutí a vypnutí PC

Tlačítko pro restart

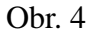

evesham

## Zadní strana, bedny"

Obsahuje porty pro připojení periferií (tzv. porty a rozhraní):

*Paralelní port* – značen LPT1, LPT2 (rychlejší než sériový) – obvykle připojena tiskárna

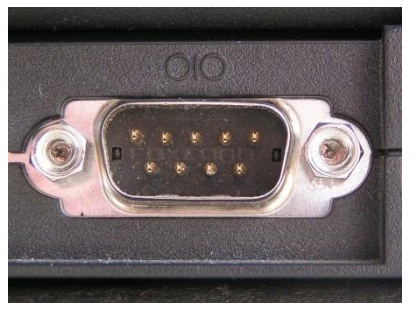

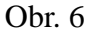

*PS/2* – fialový konektor k připojení klávesnice, zelený konektor k připojení myši

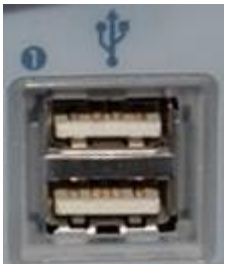

Obr. 8

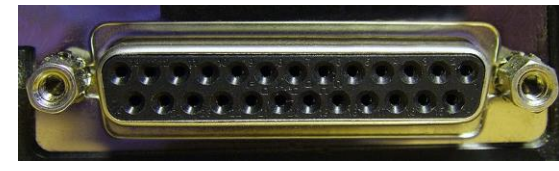

Obr. 5

*Sériový port* – značen COM1, COM2 (pomalejší než paralelní, zato spolehlivější) – obvykle připojena myš nebo modem

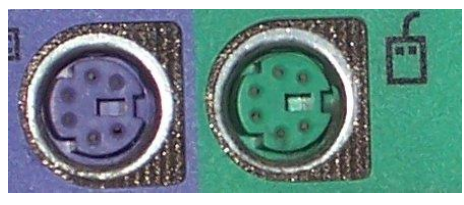

Obr. 7

*USB port* – mnohonásobně vyšší rychlost přenosu dat, na jeden port leze připojit až 127 zařízení

### "Střeva" počítače

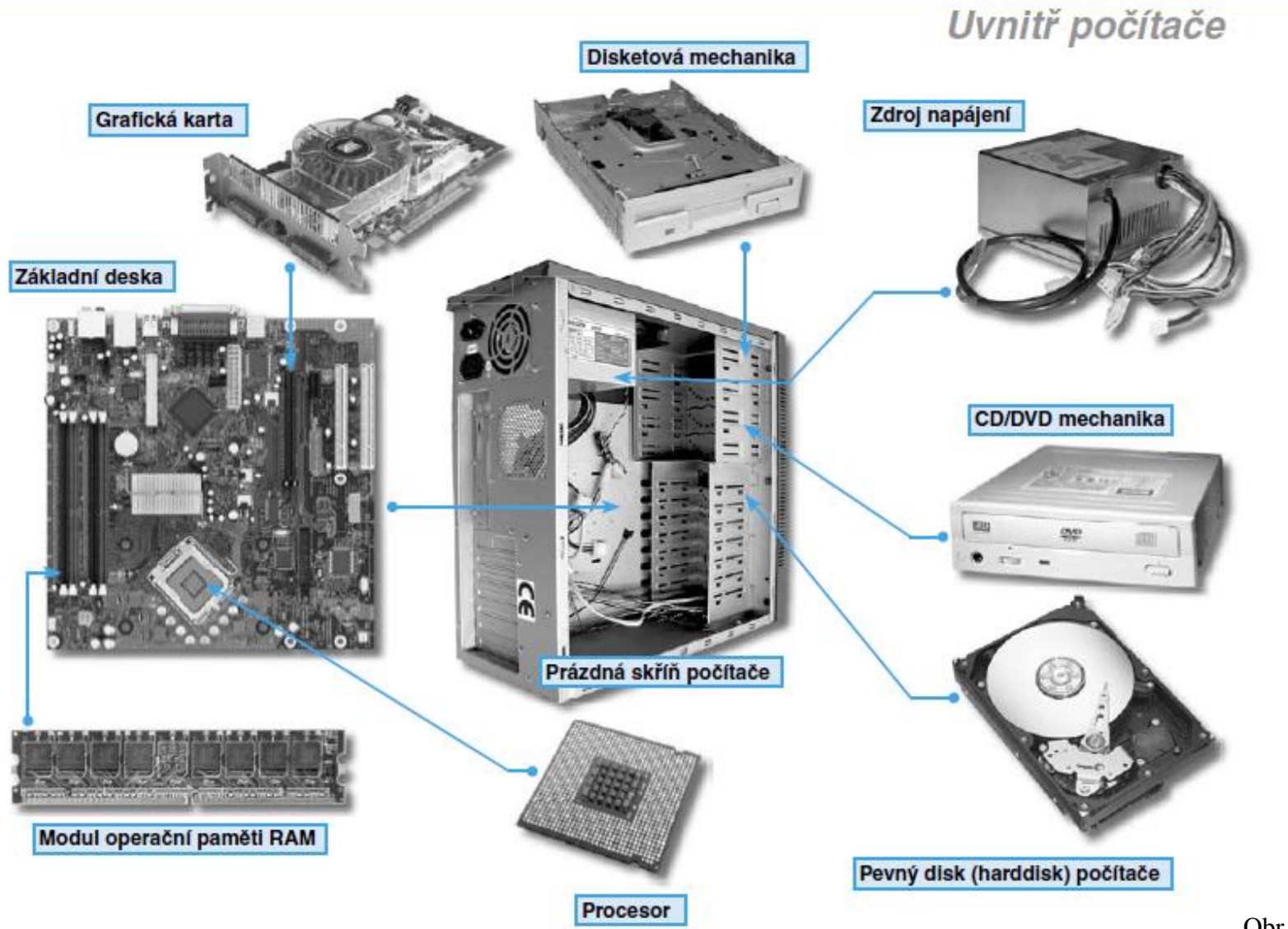

*Základní deska* propojuje jednotlivé součástky počítače (např. procesor, RAM paměti, pevný disk, CD-ROM jednotky, přídavné karty…)

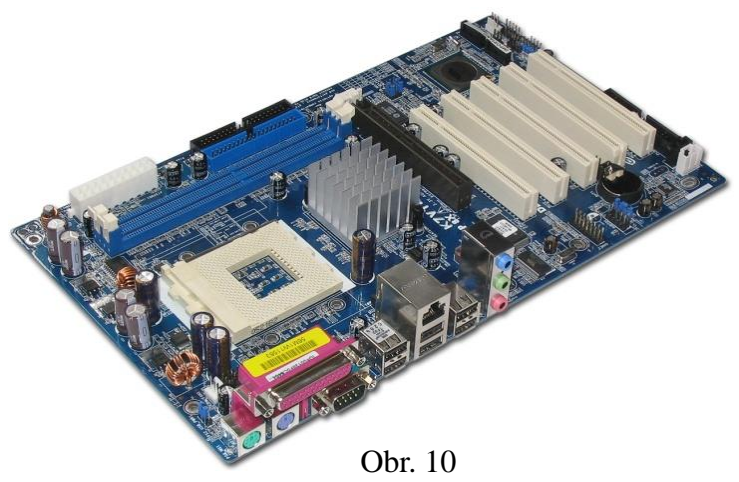

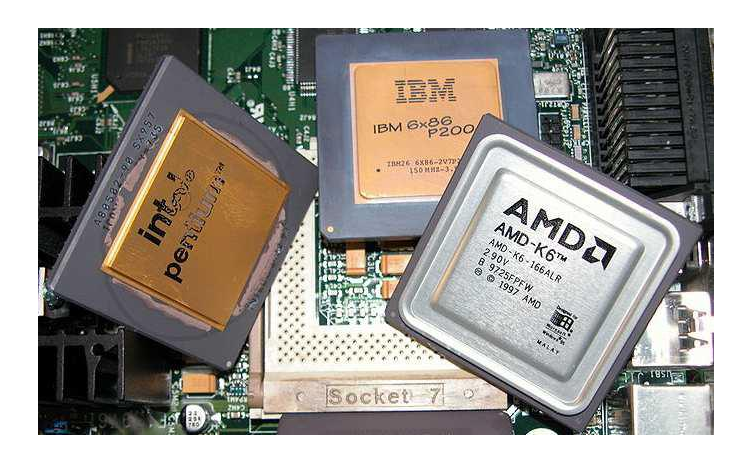

*Procesor* – nejdůležitější součástka počítače, často se jí říká "mozek počítače" – vykonává všechny operace zadané uživatelem

Obr. 11

*Počítačový zdroj* napájí veškeré komponenty počítače - základní desku, procesor, paměti a přídavné karty, pevné disky i mechaniky v počítači nainstalované.

Obr. 13

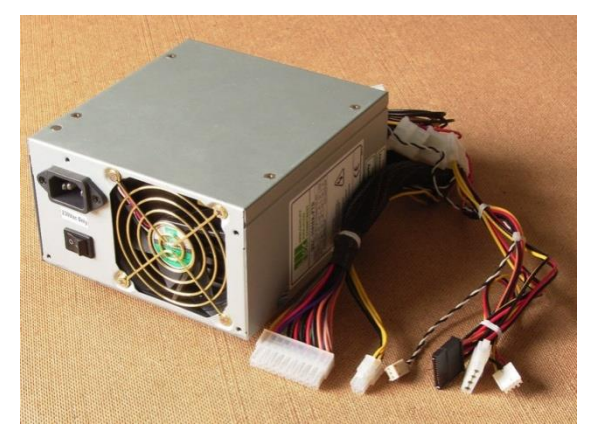

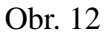

*Operační paměť RAM* slouží k ukládání a načítání informací, s nimiž počítač právě pracuje. Při vypnutí počítače se vymaže.

*Pevný disk* je záznamové médium s velkou kapacitou sloužící k uchovávání dat, i po vypnutí elektrického proudu.

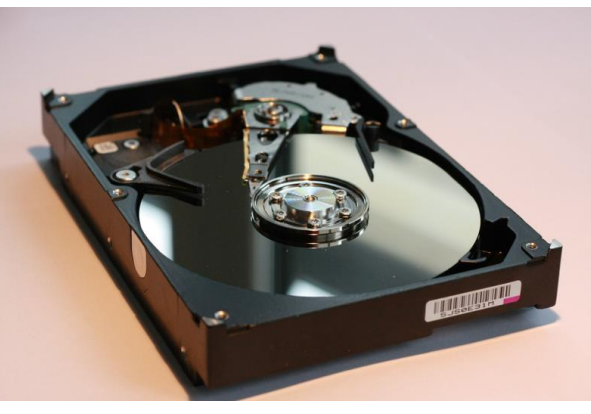

Obr. 14

#### *CD/DVD mechaniky*

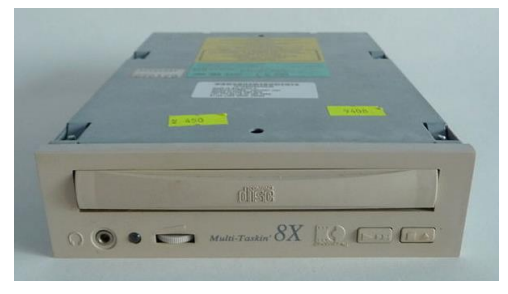

Obr. 15

Mechaniky slouží ke čtení CD a DVD disků, dnes dokážou na disk i zapisovat data.

*Disketová mechanika* umožňuje počítači načítat data z disket.

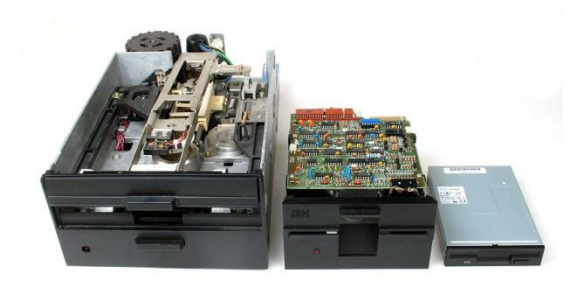

[Obr. 16](//upload.wikimedia.org/wikipedia/commons/b/b3/Floppy_Disk_Drives_8_5_3.jpg) Osmi-, pětačtvrt- a tříapůlpalcové disketové mechaniky

### Disketa

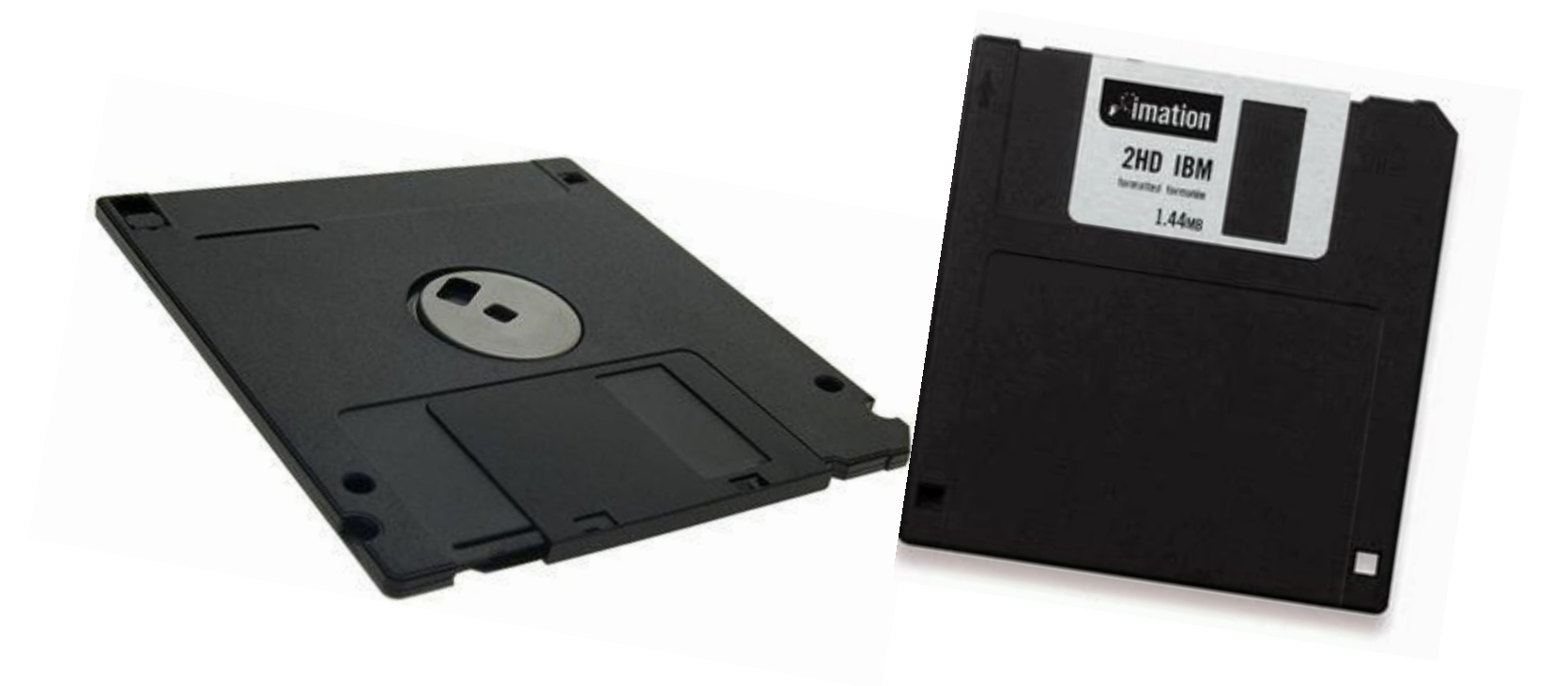

Zdroje

Obr. 1<http://whatisict.com/wp-content/uploads/2011/10/computer-system-amd-x4-930-quad-core-rameses-555-p.bmp> Autor: Ryan McIntyre

Obr. 2 obrázek z webu Office Online

Obr. 3 obrázek z webu Office Online

Obr. 4<http://upload.wikimedia.org/wikipedia/commons/b/b6/Computer.tower.750pix.jpg> Autor: [Arpingstone](//commons.wikimedia.org/wiki/User:Arpingstone)

Obr. 5 [http://upload.wikimedia.org/wikipedia/commons/6/65/Paralel\\_port.jpg](http://upload.wikimedia.org/wikipedia/commons/6/65/Paralel_port.jpg) Autor: ladarozan

Obr. 6 [http://upload.wikimedia.org/wikipedia/commons/e/ea/Serial\\_port.jpg?uselang=cs](http://upload.wikimedia.org/wikipedia/commons/e/ea/Serial_port.jpg?uselang=cs) Autor: Duncan Lithgow

Obr. 7<http://upload.wikimedia.org/wikipedia/commons/8/83/Ps-2-ports.jpg> Autor: [Norman Rogers](//commons.wikimedia.org/wiki/User:Norm)

Obr. 8 [http://upload.wikimedia.org/wikipedia/commons/4/44/IMac\\_G3\\_Panel.jpg](http://upload.wikimedia.org/wikipedia/commons/4/44/IMac_G3_Panel.jpg) Autor: [Fletcher](//en.wikipedia.org/wiki/User:Fletcher)

Obr. 9 P. Navrátil. *S počítačem nejen k maturitě, 1. díl*. ComputerMedia, 2006. ISBN 80-86686-60-4.

Obr. 10<http://upload.wikimedia.org/wikipedia/commons/e/e9/ATX-Netzteil.jpg> Autor: [Smial](file://de.wikipedia.org/wiki/User:Smial)

Obr. 11 [http://upload.wikimedia.org/wikipedia/commons/4/40/ASRock\\_K7VT4A\\_Pro\\_Mainboard.jpg](http://upload.wikimedia.org/wikipedia/commons/4/40/ASRock_K7VT4A_Pro_Mainboard.jpg) Autor: [Darkone](file://de.wikipedia.org/wiki/Benutzer:Darkone)

Obr. 12 [http://upload.wikimedia.org/wikipedia/commons/6/6c/Harddisk\\_opened.png](http://upload.wikimedia.org/wikipedia/commons/6/6c/Harddisk_opened.png) Autor: [Erwan velu](http://commons.wikimedia.org/w/index.php?title=User:Erwan_velu&action=edit&redlink=1)

Obr. 13 [http://upload.wikimedia.org/wikipedia/commons/9/9e/Wearnes\\_8X\\_IDE\\_CDD-820\\_CD-ROM\\_%282%29.jpg?uselang=cs](http://upload.wikimedia.org/wikipedia/commons/9/9e/Wearnes_8X_IDE_CDD-820_CD-ROM_%282%29.jpg?uselang=cs) Autor: [Pavel Ševela](http://commons.wikimedia.org/wiki/User:Sevela.p)

Obr. 14 [http://upload.wikimedia.org/wikipedia/commons/b/b3/Floppy\\_Disk\\_Drives\\_8\\_5\\_3.jpg](http://upload.wikimedia.org/wikipedia/commons/b/b3/Floppy_Disk_Drives_8_5_3.jpg) Autor: [Swtpc6800](//commons.wikimedia.org/wiki/User:Swtpc6800) [en:User:Swtpc6800](//en.wikipedia.org/wiki/User:Swtpc6800) Michael Holley